## AWS PUBLIC SECTOR SYMPOSIUM

BRUSSELS | MARCH 28, 2023

**BTT202** 

# Implement DevSecOps at scale using AWS Cloud Native Services

Yohan Wadia (he/him)
Sr. Solutions Architect
Amazon Web Services

Geroen Joris (he/him)

Specialist Security Solutions Architect
Amazon Web Services

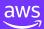

#### Agenda

- What does the AWS Container landscape look like?
- What is DevSecOps and what are its practices?
- Building a DevSecOps pipeline with AWS Services
- Key Takeaways DevSecOps Pipeline Designing Strategy
- Additional resources

### **AWS Container Services Landscape**

#### **MANAGEMENT**

Deployment, Scheduling, Scaling & Management of containerized applications

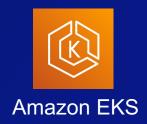

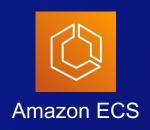

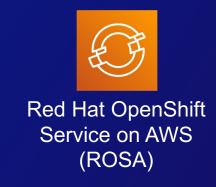

#### **HOSTING**

Where the containers run

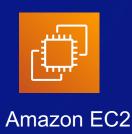

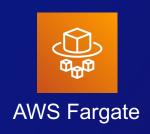

#### **IMAGE REGISTRY**

**Container Image Repository** 

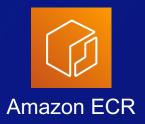

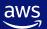

## **Understanding DevSecOps**

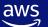

## Why DevSecOps?

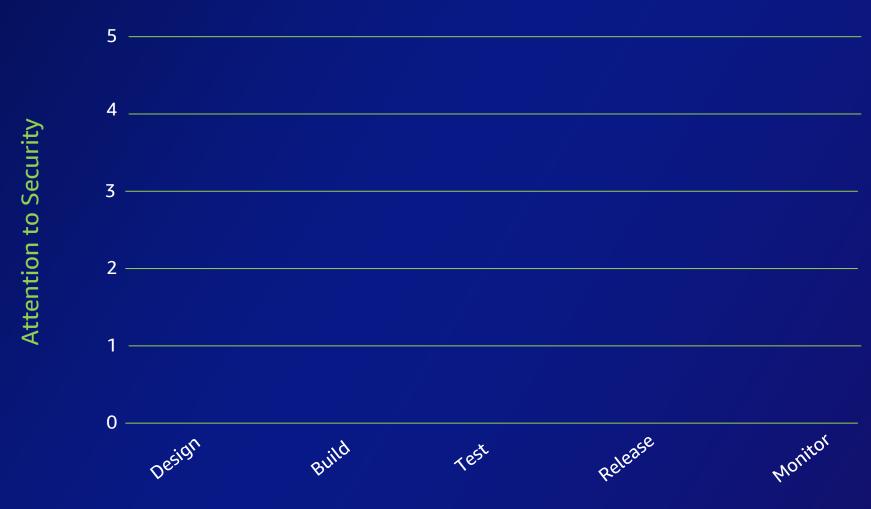

**Product Lifecycle** 

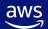

## Why DevSecOps?

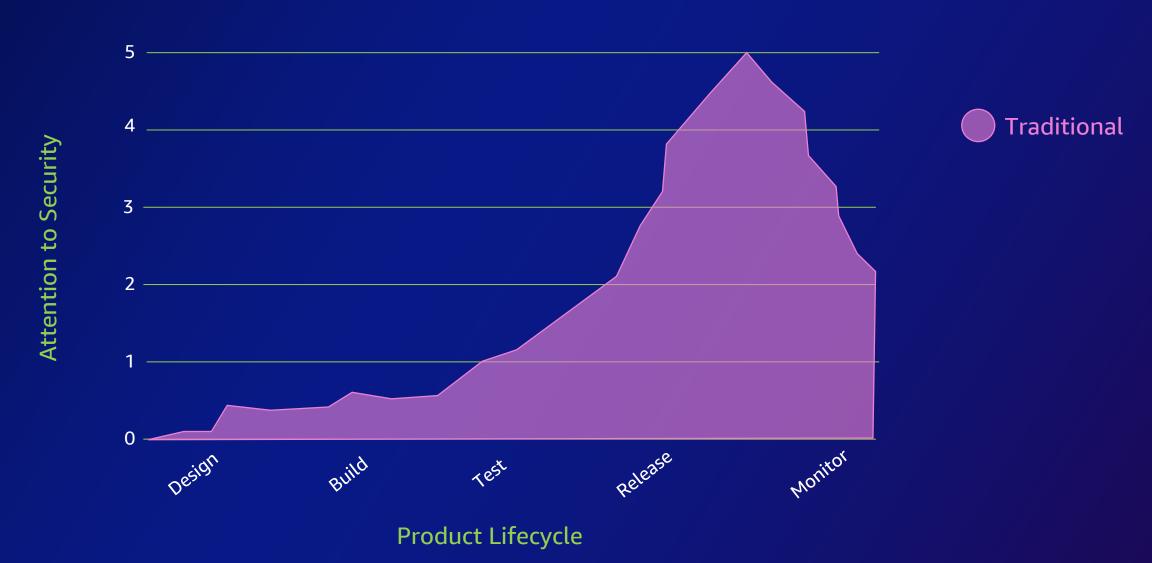

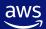

## Why DevSecOps?

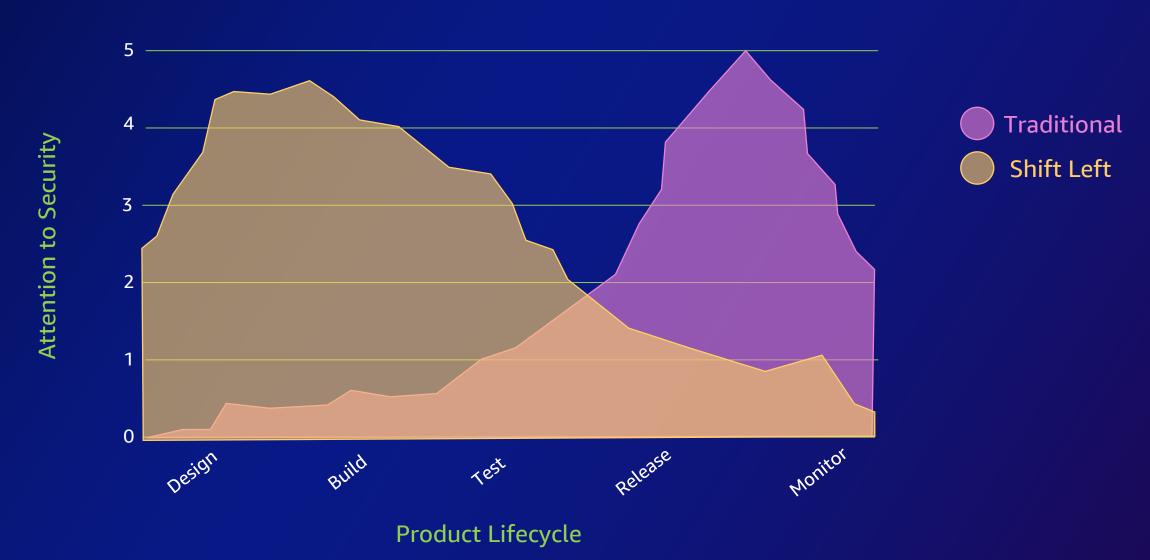

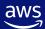

#### What is DevSecOps?

**DevSecOps** is achieved by integrating and automating the enforcement of preventive, detective, and responsive security controls into the pipeline.

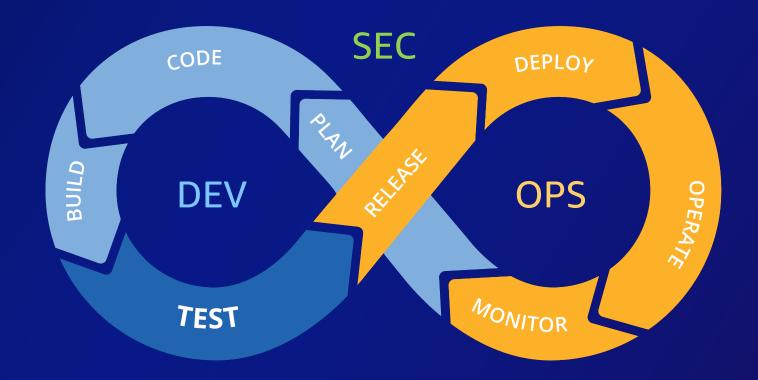

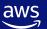

#### **Tenets of DevSecOps**

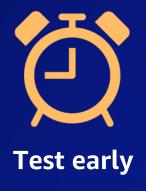

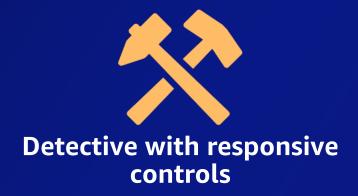

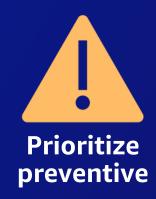

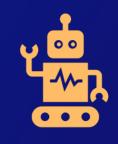

Automate, automate, automate

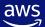

## **DevSecOps Practices**

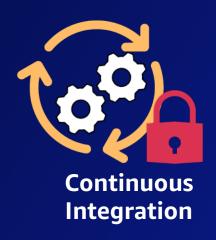

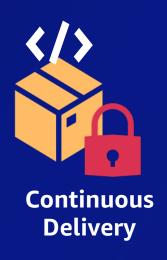

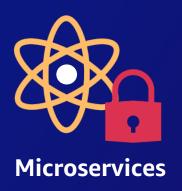

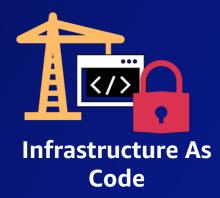

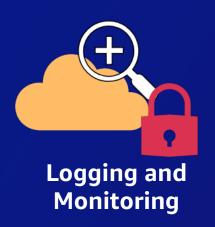

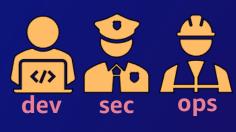

Collaboration and Communication

# Designing DevSecOps

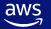

#### Foundational DevSecOps pipeline

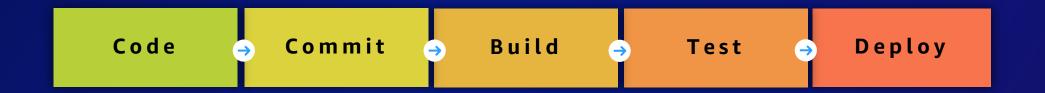

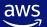

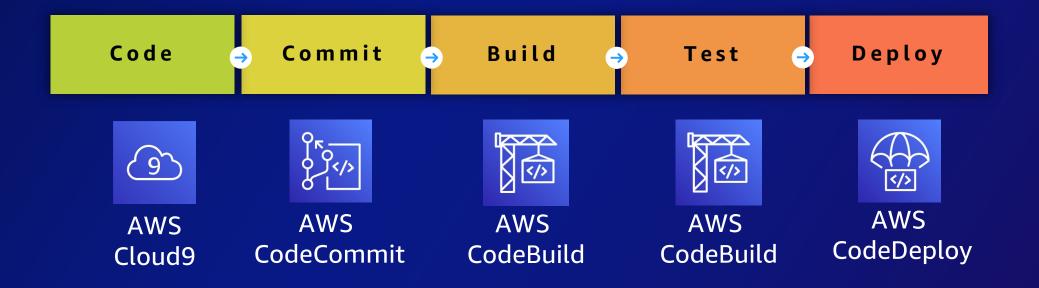

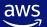

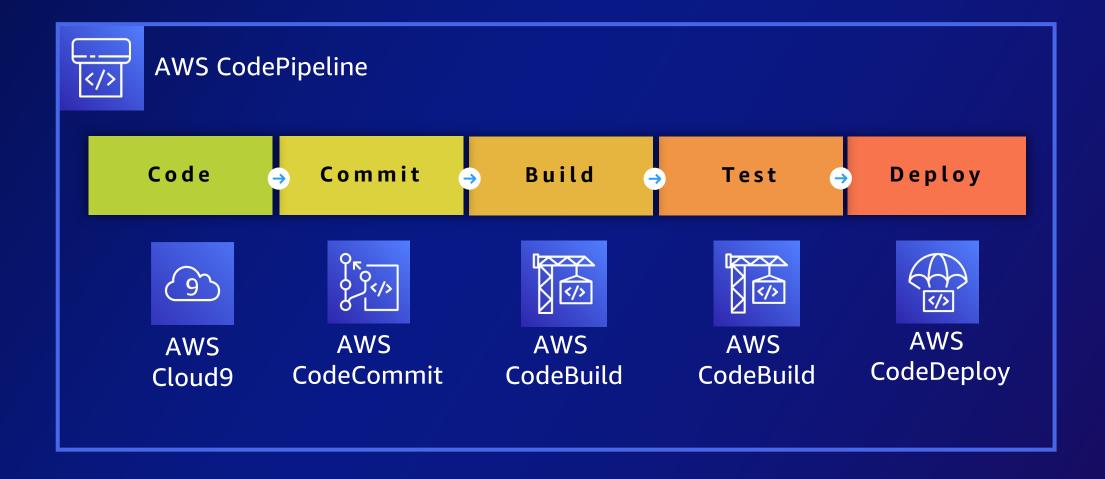

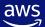

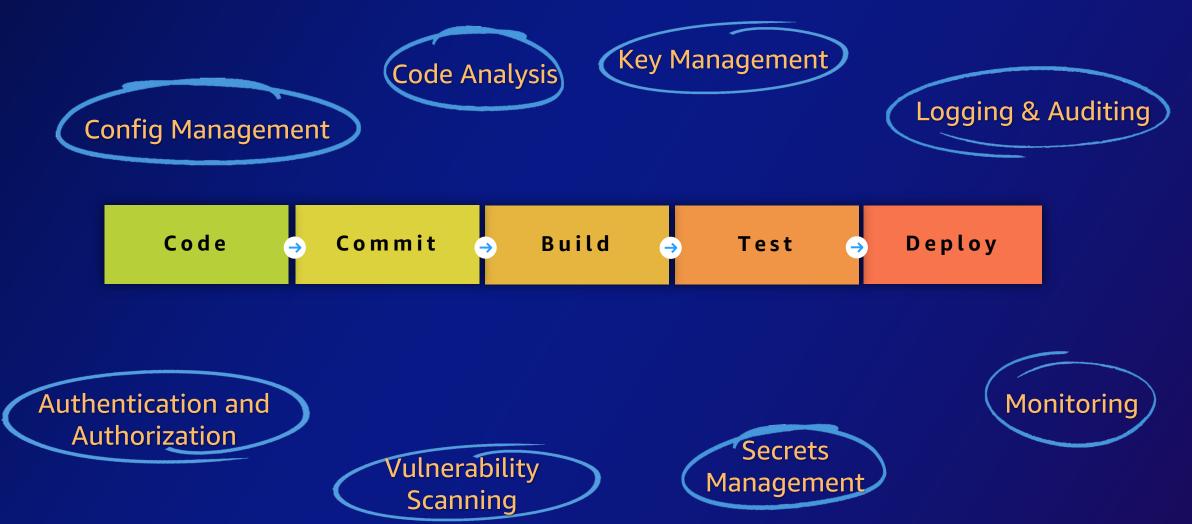

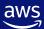

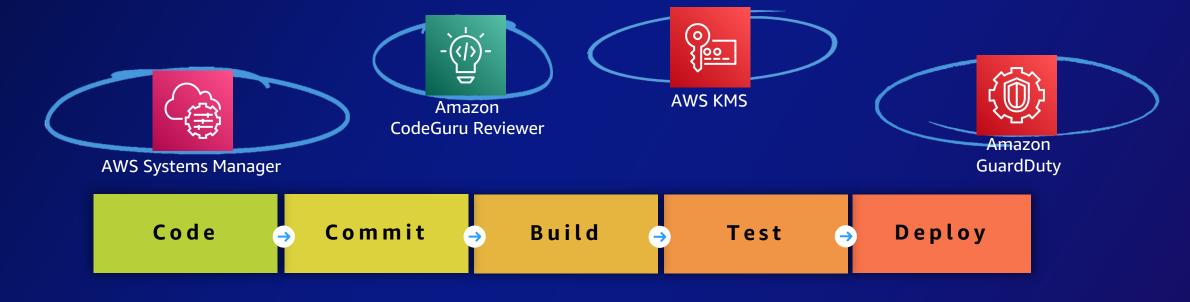

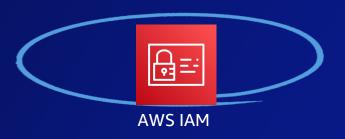

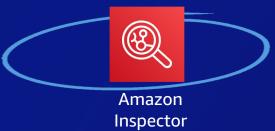

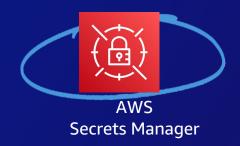

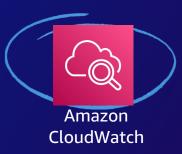

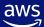

## Implementing DevSecOps

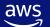

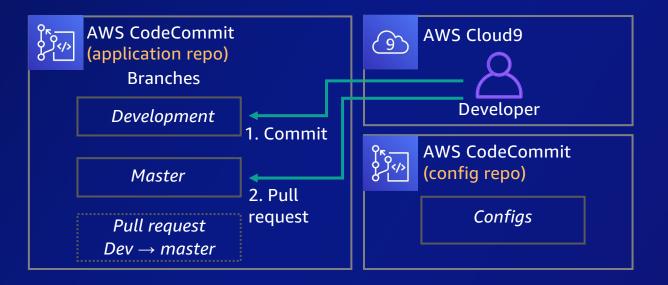

#### [From a Developer's perspective]

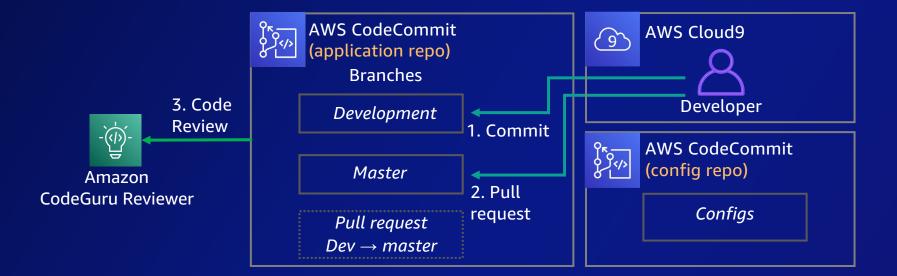

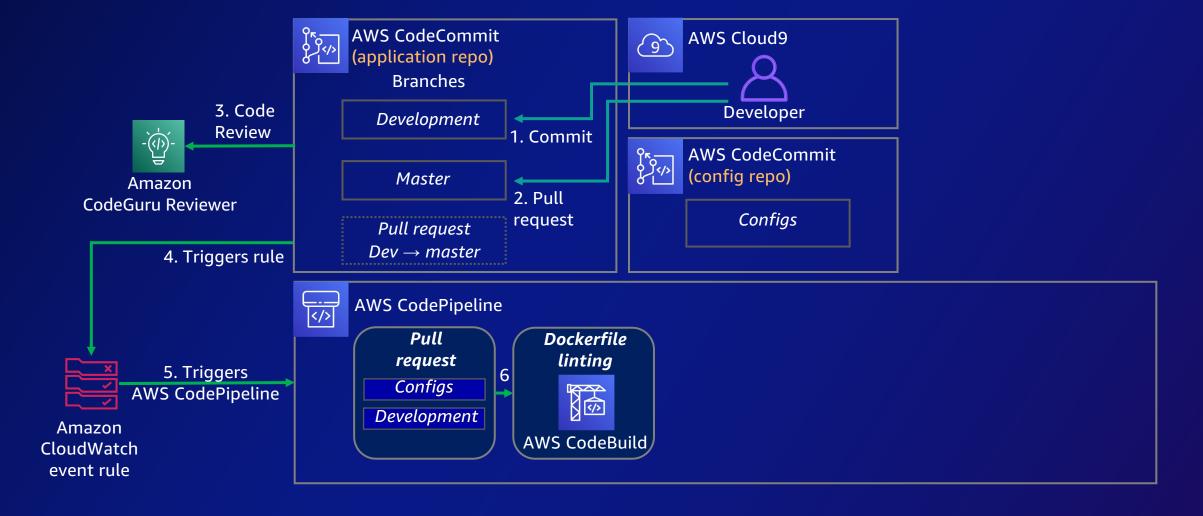

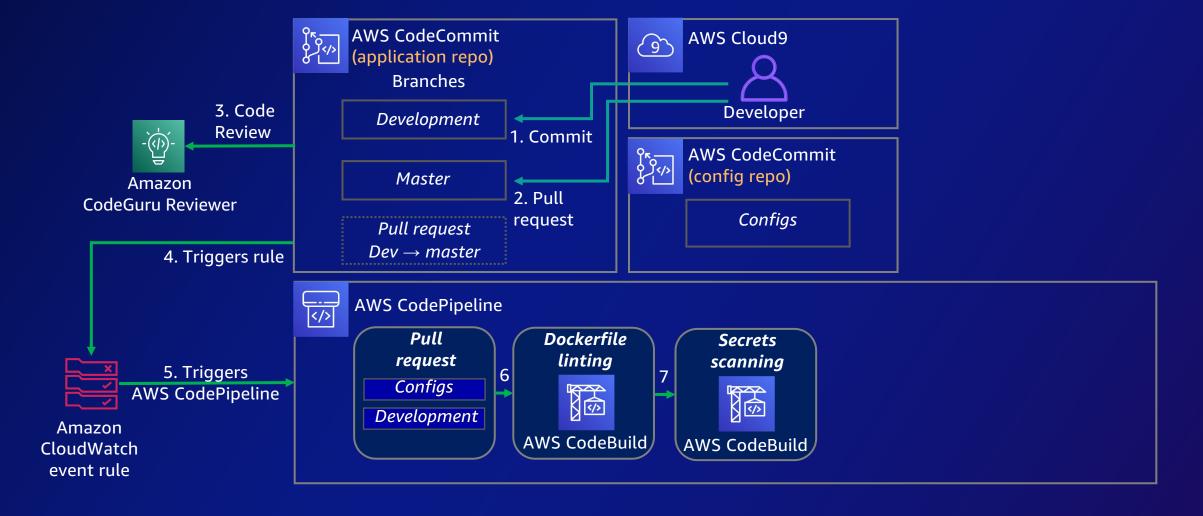

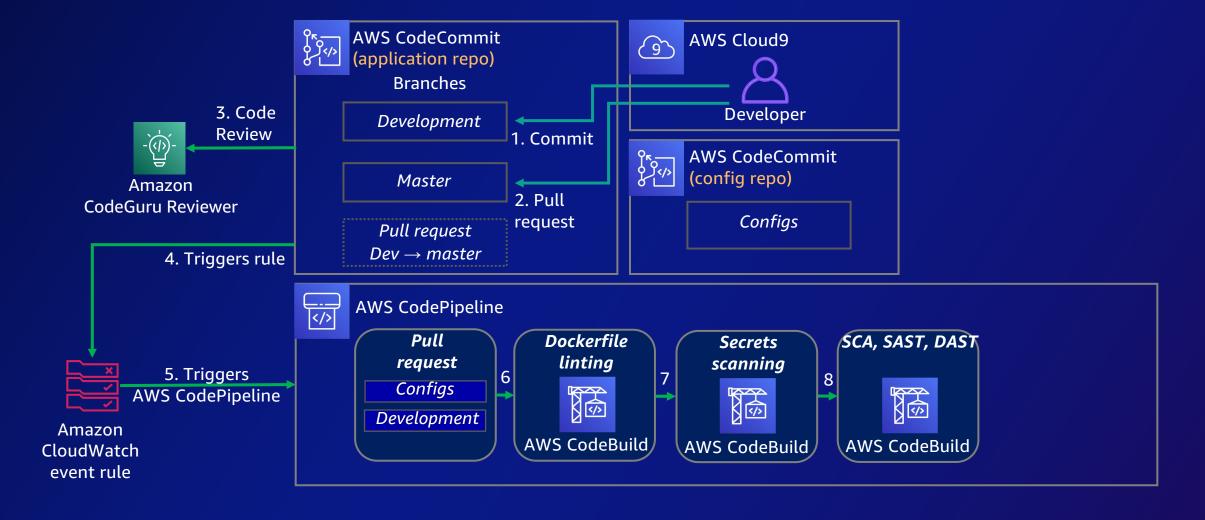

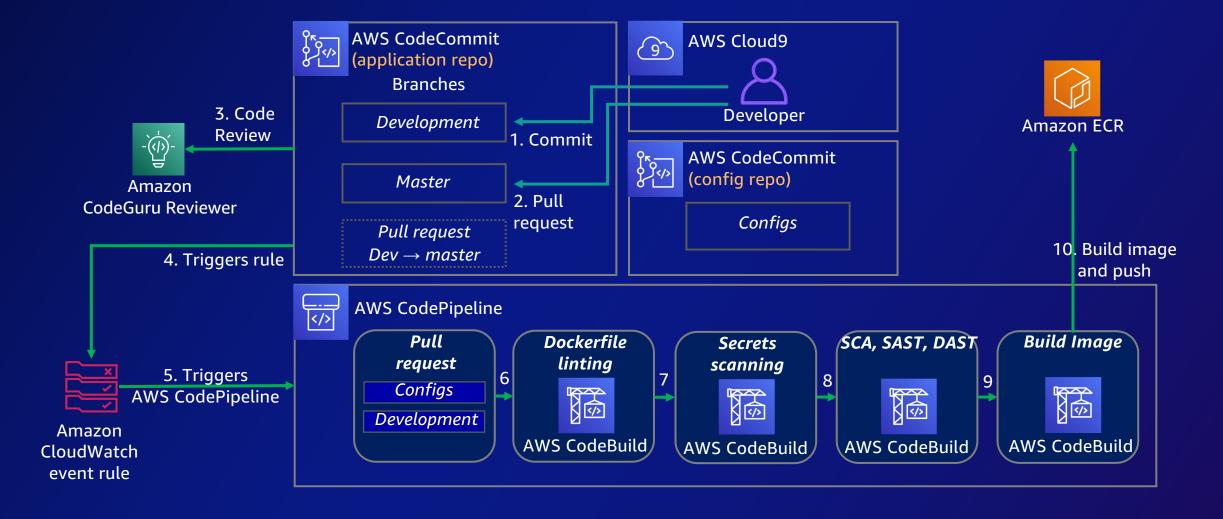

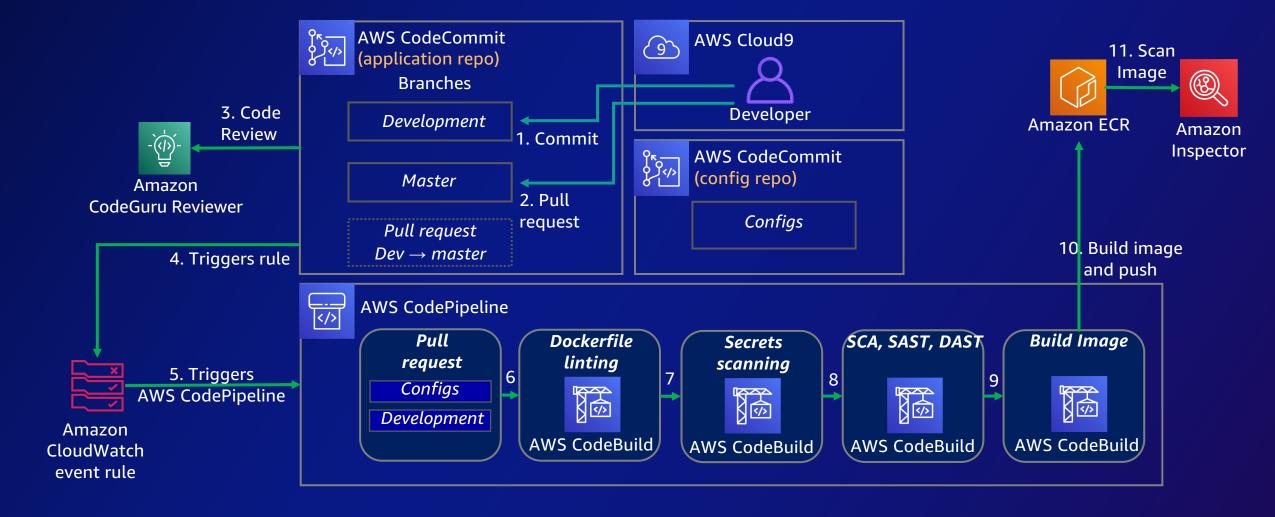

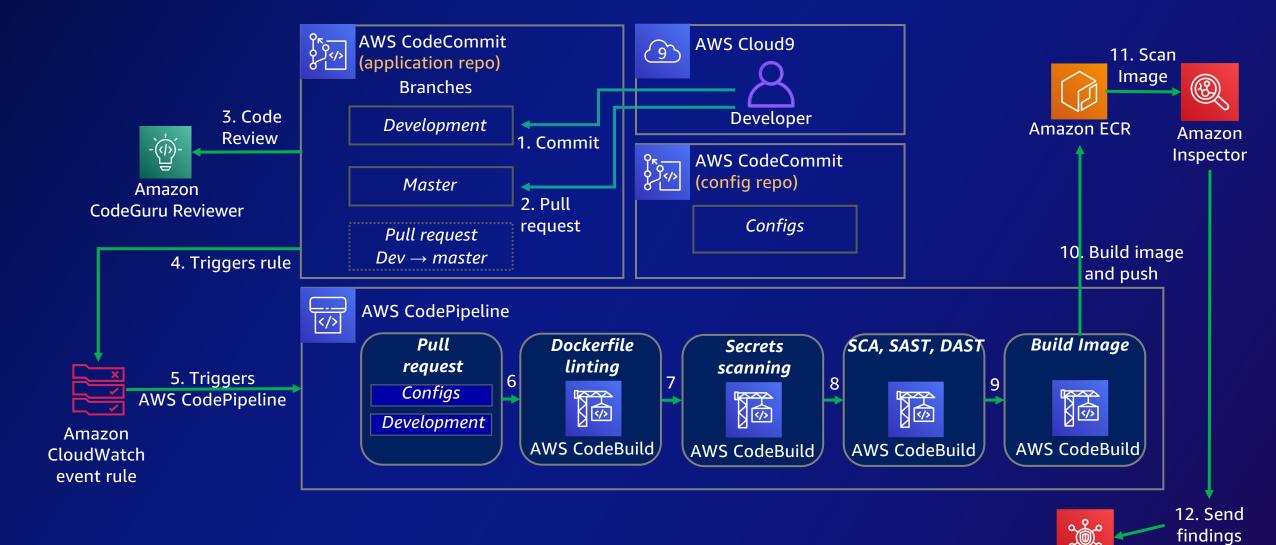

**AWS Security Hub** 

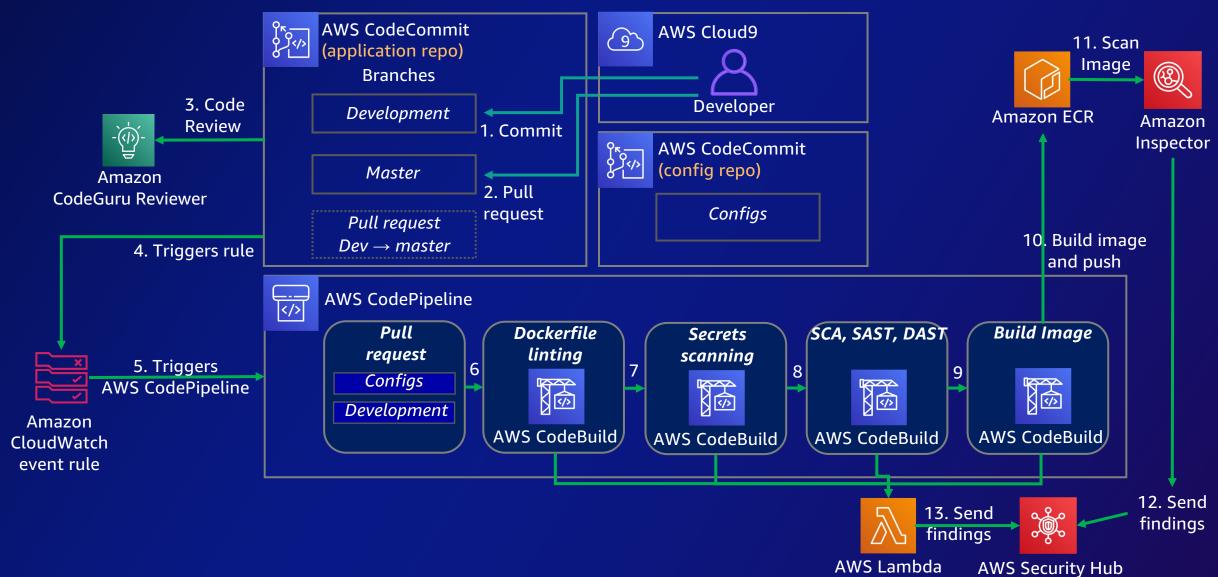

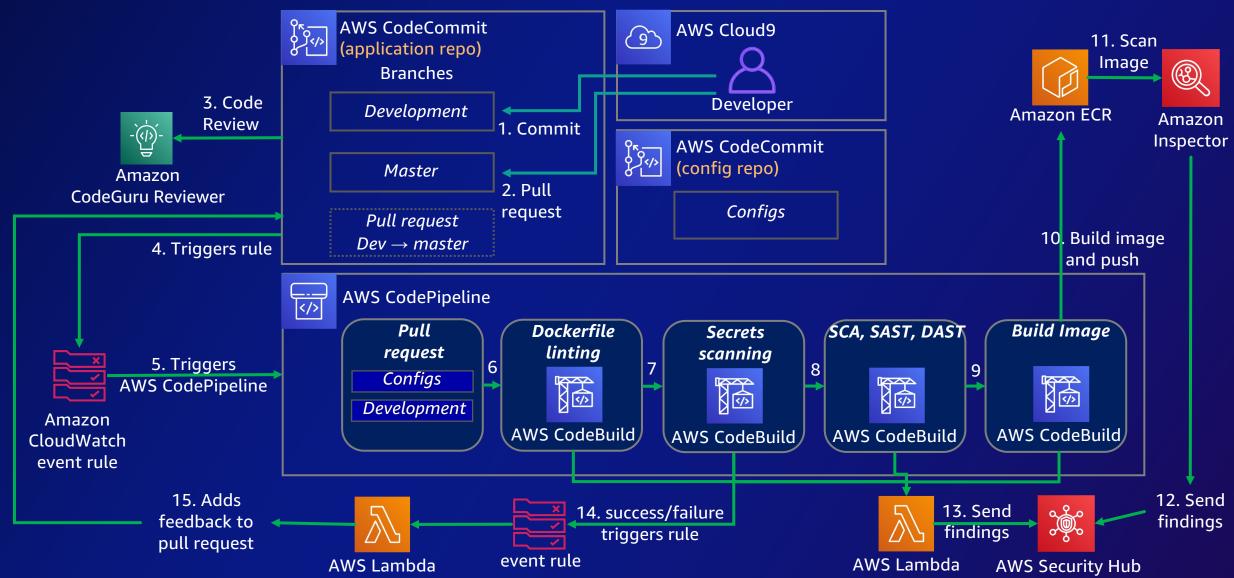

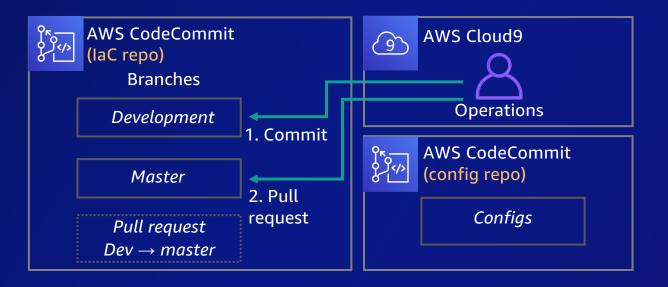

#### [From an Ops perspective]

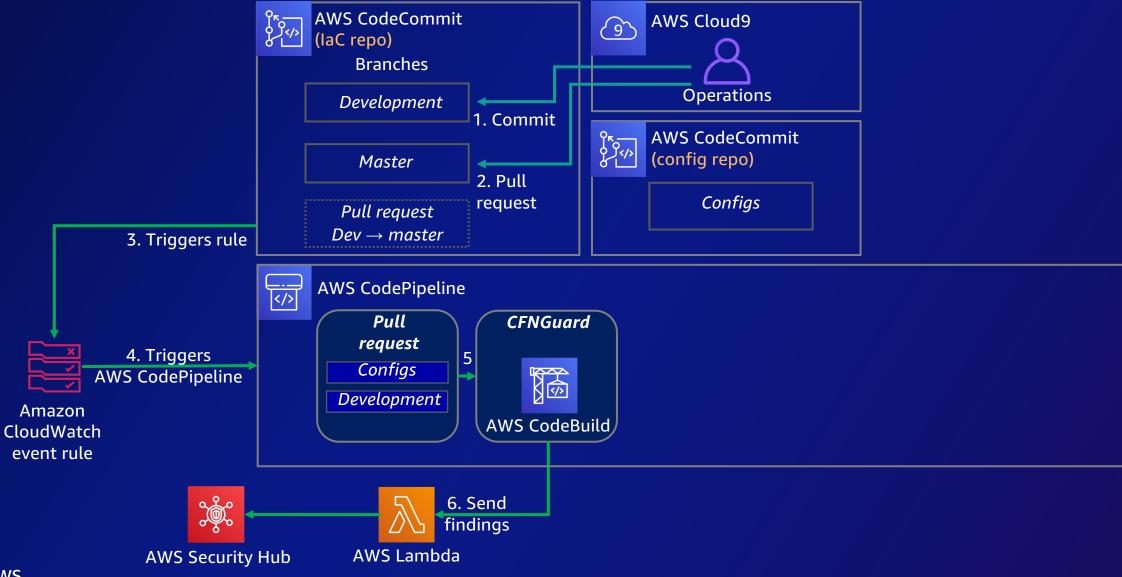

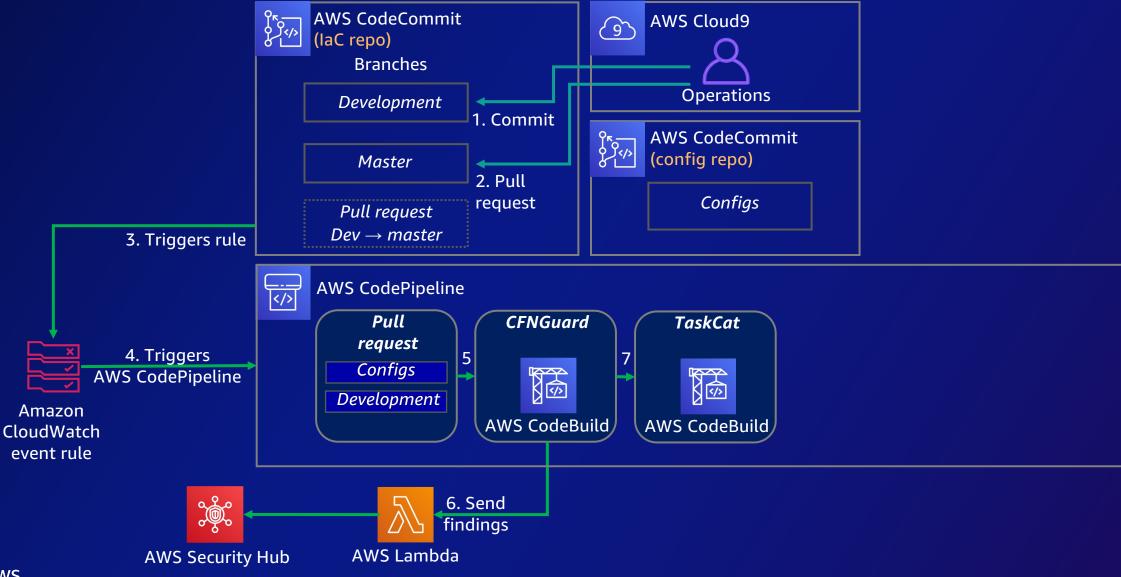

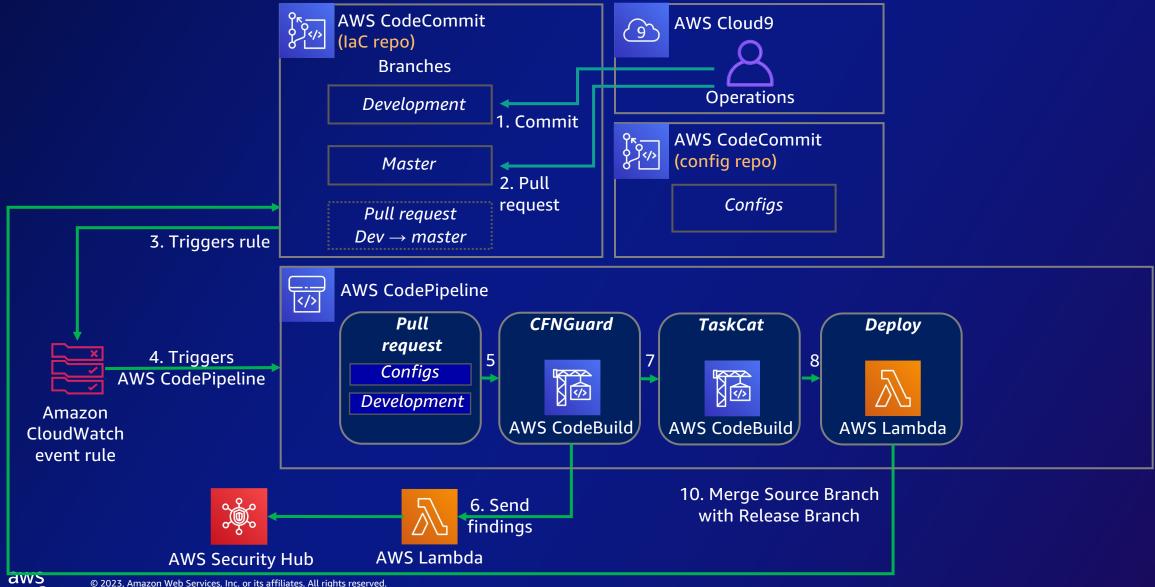

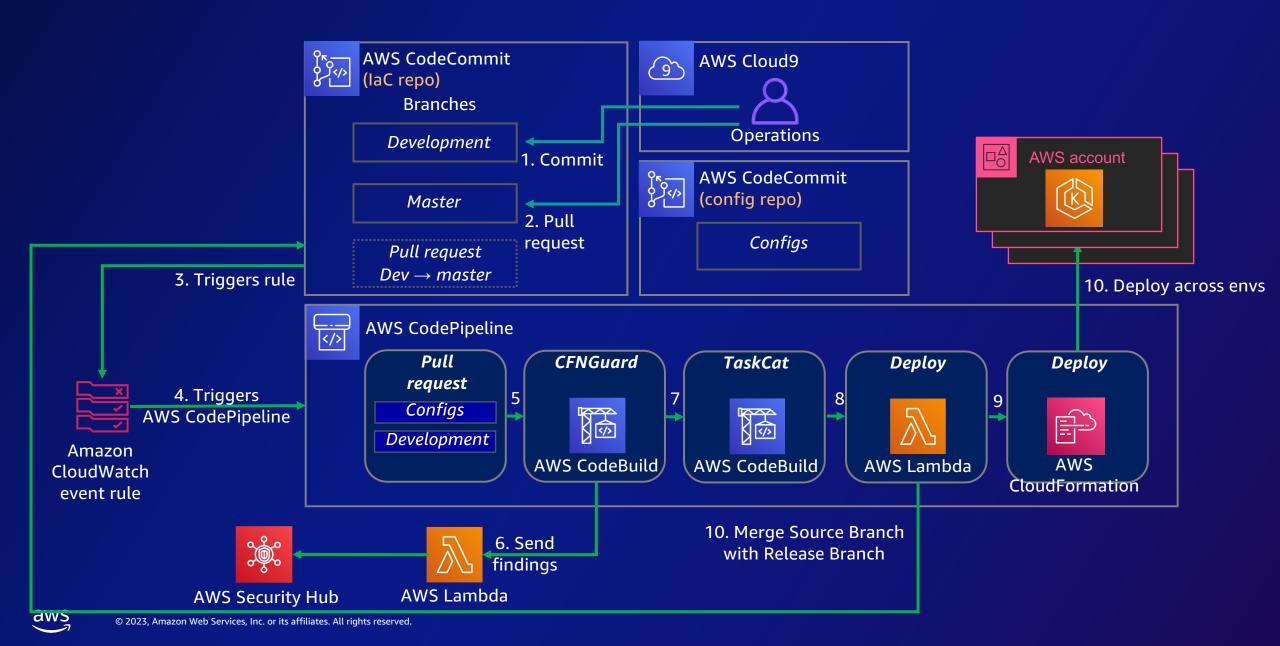

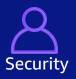

#### [From a Security perspective]

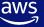

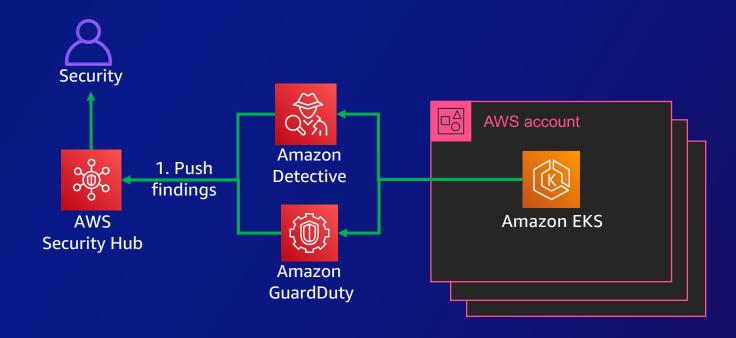

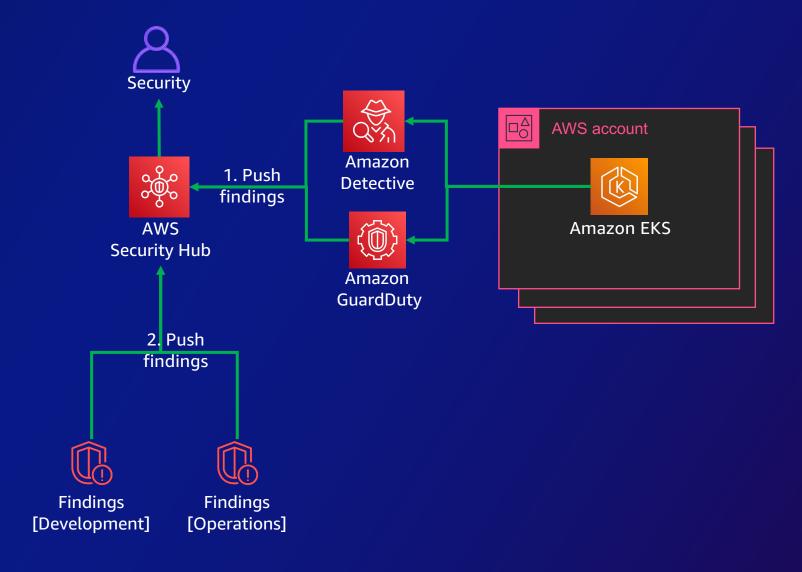

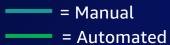

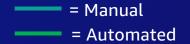

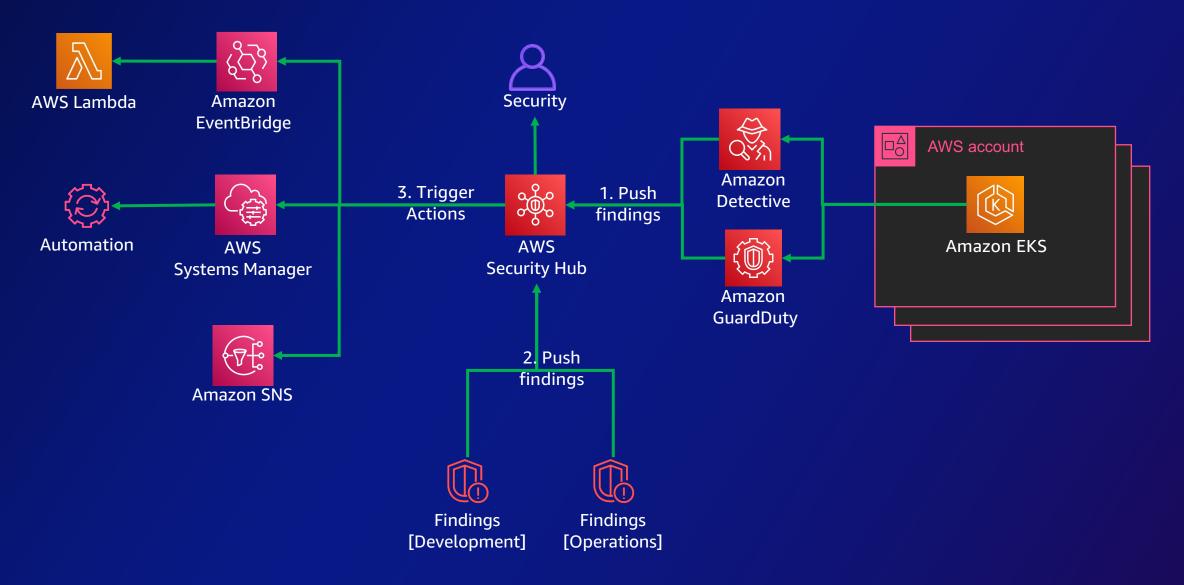

## **Key Takeaways and Additional resources**

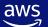

#### **Key Takeaways**

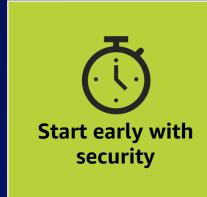

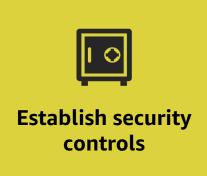

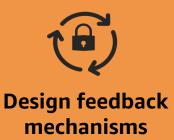

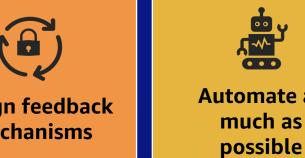

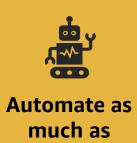

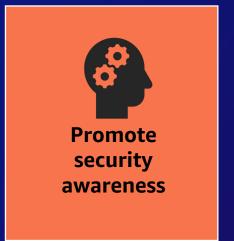

#### **Additional Resources**

#### [Workshop]

Security for Developers - <a href="https://workshops.devax.academy/security-for-developers/">https://workshops.devax.academy/security-for-developers/</a>

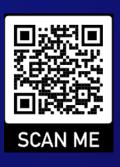

#### [References]

AWS DevSecOps Blog - <a href="https://aws.amazon.com/blogs/security/tag/devsecops/">https://aws.amazon.com/blogs/security/tag/devsecops/</a> Security Best Practices:

- Amazon EKS <a href="https://aws.github.io/aws-eks-best-practices/security/docs/">https://aws.github.io/aws-eks-best-practices/security/docs/</a>
- Amazon ECS <a href="https://docs.aws.amazon.com/AmazonECS/latest/bestpracticesguide/security.html">https://docs.aws.amazon.com/AmazonECS/latest/bestpracticesguide/security.html</a>

#### [New Launches]

- Amazon GuardDuty for EKS Clusters <a href="https://aws.amazon.com/about-aws/whats-new/2022/01/amazon-guardduty-elastic-kubernetes-service-clusters/">https://aws.amazon.com/about-aws/whats-new/2022/01/amazon-guardduty-elastic-kubernetes-service-clusters/</a>
- Amazon Detective for EKS Clusters <a href="https://aws.amazon.com/blogs/aws/amazon-detective-supports-kubernetes-workloads-on-amazon-eks-for-security-investigations/">https://aws.amazon.com/blogs/aws/amazon-detective-supports-kubernetes-workloads-on-amazon-eks-for-security-investigations/</a>
- Amazon Inspector for ECR scans <a href="https://aws.amazon.com/about-aws/whats-new/2021/11/amazon-inspector-continual-vulnerability-management/">https://aws.amazon.com/about-aws/whats-new/2021/11/amazon-inspector-continual-vulnerability-management/</a>

## Thank you!

Yohan Wadia (he/him)

Sr. Solutions Architect Amazon Web Services

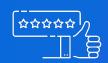

Please complete the session survey in the mobile app

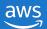